**ABTOMATH** 634021, Россия, Томская обл., г. Томск, ул. Алтайская, 161 б т/ф 8 (3822) 243-963, (56-45-74)[, http://tractavt.ru](http://tractavt.ru/)

**\**K7

#### **MODBUS АДАПТЕР ЭЛЕКТРОСЧЕТЧИКА СКВТ–М-05 (МАС301)**

# Паспорт Руководство по эксплуатации

ТОМСК 2023г.

# **СОДЕРЖАНИЕ**

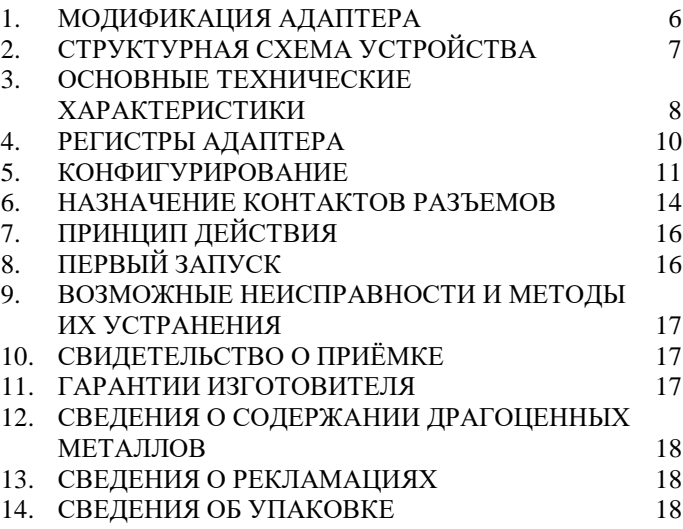

#### **ВВЕДЕНИЕ**

Адаптер для электросчетчика СКВТ–М–05 (далее по тексту электросчетчик) предназначен для сбора информации по внутреннему протоколу электросчетчика и передаче этой информации по промышленному протоколу Modbus (RS-485).

#### **Принятые сокращения**

Типы данных:

 $Bit - 1$  бит;

 $Byte - 1$  байт;

 $Short - 2$  байта;

Long – 4 байта.

# <span id="page-5-0"></span>**1. МОДИФИКАЦИЯ АДАПТЕРА**

Адаптер выпускается в различных модификациях. Заказ по умолчанию MAC301-R24- СКВТ–М–05.

При заказе следует уточнить модификацию адаптера.

### **Пример обозначения адаптера при заказе:**

## **МАС301-R24-Прибор**

MAC301 – тип адаптера;

R\C – интерфейс опроса счетчика RS485\CAN;

24\12 – питание адаптера 24\12 вольт;

Прибор – тип опрашиваемого счетчика.

*Также можно заказать адаптер и под другие приборы.*

# <span id="page-6-0"></span>**2. СТРУКТУРНАЯ СХЕМА УСТРОЙСТВА**

На рисунке 1 показана структурная схема устройства, на данной схеме показаны основные узлы устройства, дающие представление о функционировании устройства.

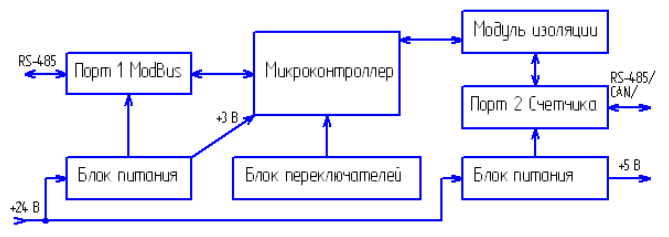

Рисунок 1 – Схема структурная

Как показано на рисунке 1 устройство состоит из двух изолирующих блоков питания, напряжением +3 В и +5 В. Первый блок питания обеспечивает питание микроконтроллера и модуль первого интерфейса. Второй блок питания обеспечивает питание второго интерфейса (интерфейса связи с электросчетчиками), а также питание интерфейса самого электросчетчика (при необходимости).

*Внимание! Питание интерфейса электросчетчика не оснащено защитой от короткого замыкания.*

Также устройство состоит из микроконтроллера обеспечивающего сбор информации с электросчетчиков и передаче этой информации по промышленному протоколу Modbus.

Устройство содержит два набора переключателей, обеспечивающие конфигурирование устройства, т.е. настройку адреса и скорости обмена данными на Modbus шине (смотреть далее).

# <span id="page-7-0"></span>**3. ОСНОВНЫЕ ТЕХНИЧЕСКИЕ**

# **ХАРАКТЕРИСТИКИ**

Устройство содержит два порта обмена данными. Первый порт предназначен для работы в промышленных сетях RS-485 с протоколом обмена данными Modbus Slave (ведомый). Второй порт предназначен для подключения от одного до четырех электросчетчиков.

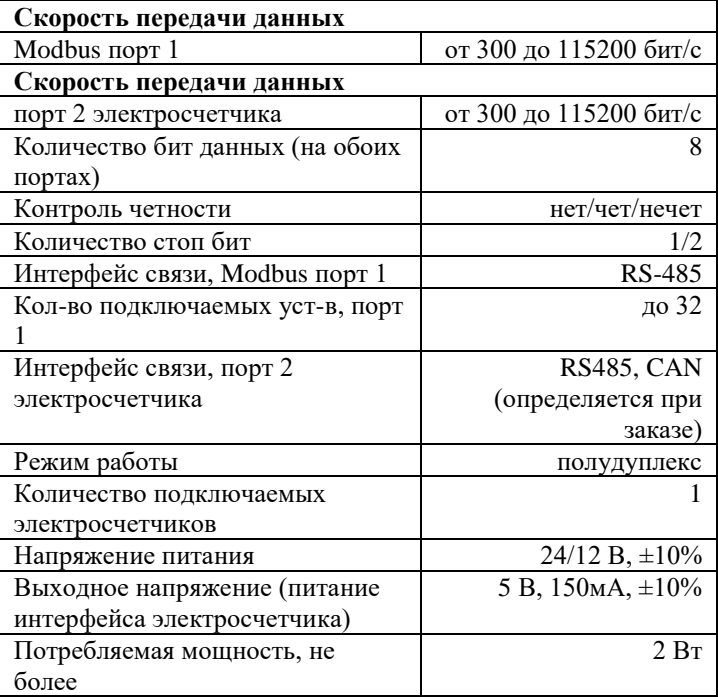

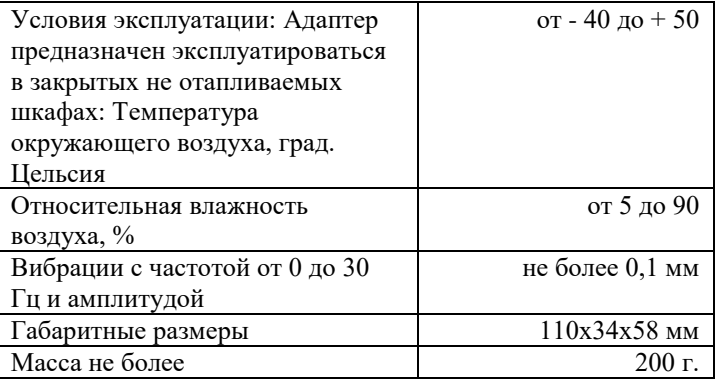

#### <span id="page-9-0"></span>**РЕГИСТРЫ АДАПТЕРА**  $\mathbf{4}$

информация хранится в регистрах общего Вся назначения (holding registers) и нумерация регистров начинается с нуля.

#### 4.1. Регистровая структура

Таблица 1 - Регистровая структура адаптера

| Регистры       | Описание                                      |  |  |
|----------------|-----------------------------------------------|--|--|
| 0              | Серийный номер адаптера, тип данных 32-bit    |  |  |
|                | Unsigned Big-endian                           |  |  |
| $\overline{2}$ | Версия адаптера                               |  |  |
| 3              | Контроль связи со счетчиком (0 - норма, 1 -   |  |  |
|                | нет связи)                                    |  |  |
| 4              | Электроэнергия E+, тип данных 32-bit Unsigned |  |  |
| 5              | Big-endian                                    |  |  |
| 6              |                                               |  |  |
| $\overline{7}$ | Ток I, тип данных 32-bit Signed Big-endian    |  |  |
| 8              | Напряжение U, тип данных 32-bit Unsigned Big- |  |  |
| 9              | endian                                        |  |  |
| 10             | Электроэнергия E-, тип данных 32-bit Unsigned |  |  |
| 11             | Big-endian                                    |  |  |

Пример 32-bit Unsigned Big-endian

Per  $4 = 0x006F$  (hex)

Per  $5 = 0xED4A$  (hex)

Значение 0x006FED4A (hex) = 7335242 (dec)

Пример 32-bit Signed Big-endian (для тока)

Per  $6 = 0x0001$ 

 $Per 7 = 0x12C9$ 

Значение 0x000112C9 (hex)= 70345 (dec)  $Per 6 = 0x$ FFFE Per  $7 = 0xED37$ 

Значение 0xFFFEED37 (hex) = -70345 (dec)

#### <span id="page-10-0"></span>5. **КОНФИГУРИРОВАНИЕ**

прибора имеется Для конфигурирования набор переключателей (смотреть рисунок 2), находящийся внутри корпуса прибора.

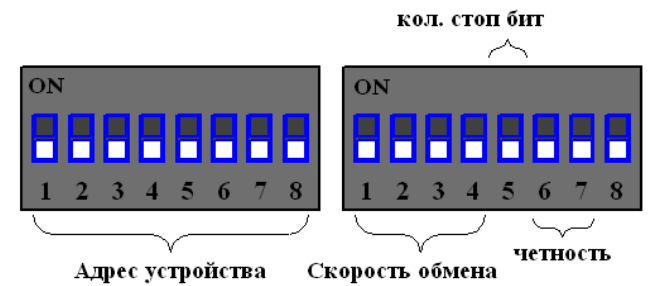

Рисунок 2. Набор переключателей (все переключатели выключены)

Первый набор переключателей определяет адрес Modbus интерфейсе, устройства на нулевой адрес запрещен:

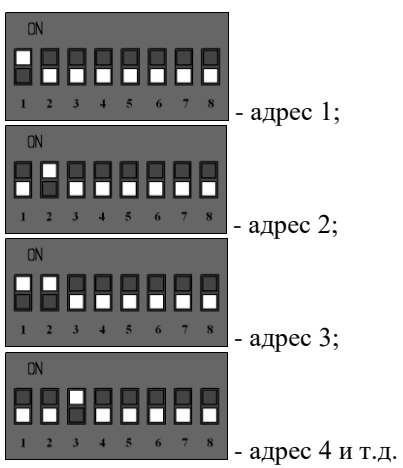

Второй набор переключателей определяет скорость обмена данными на Modbus интерфейсе:

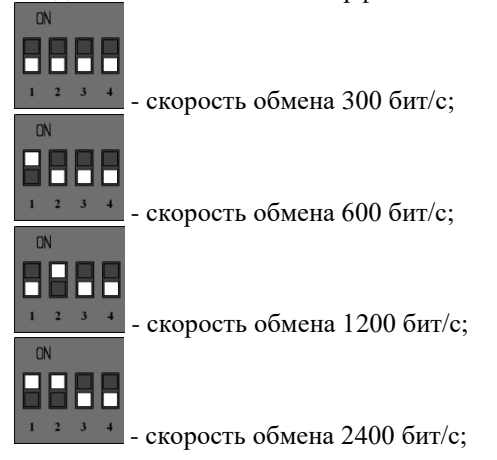

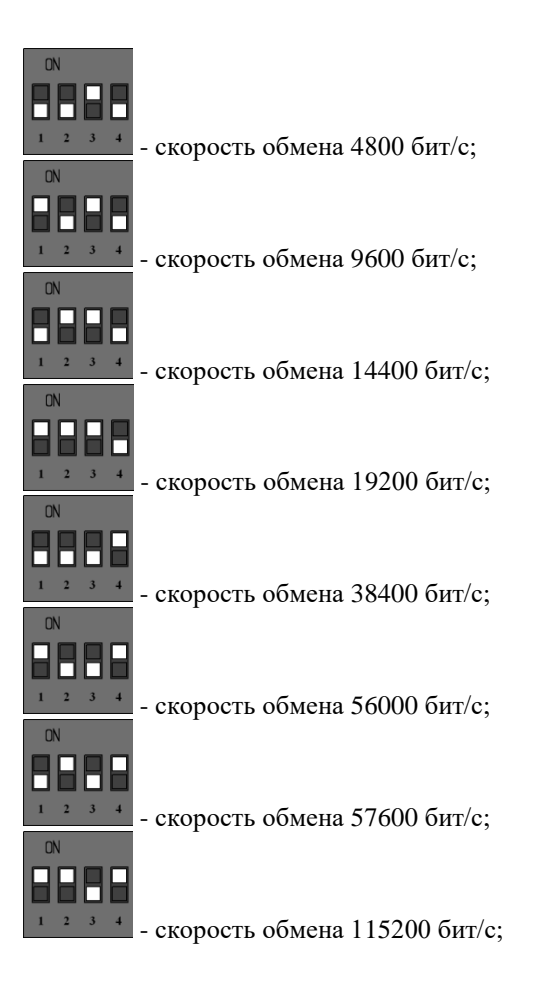

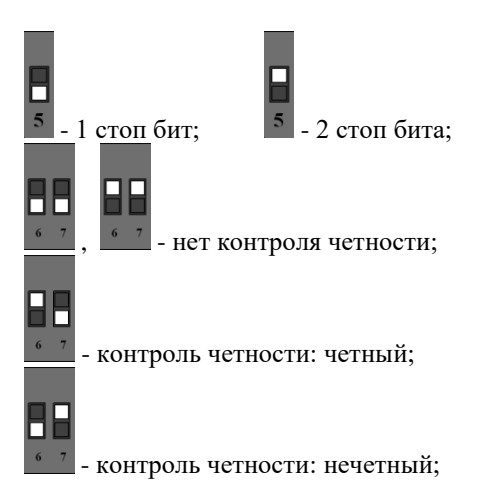

После изменения конфигурации устройство применит текущие настройки через 1-2 секунды.

### <span id="page-13-0"></span>**6. НАЗНАЧЕНИЕ КОНТАКТОВ РАЗЪЕМОВ**

Первый разъем предназначен для подключения электросчетчиков, по RS-485 либо CAN интерфейсу. Данные линии (питание и интерфейс) полностью гальванически изолированы от остальных цепей устройства, напряжение изоляции составляет не менее 1000 В.

| 1000<br>.   |             |            |       |    |  |  |
|-------------|-------------|------------|-------|----|--|--|
|             |             |            |       | 10 |  |  |
| 485A/       | 485B/       | <b>COM</b> | $+5B$ |    |  |  |
| <b>CANH</b> | <b>CANL</b> |            |       |    |  |  |

Таблица 7 – Разъем XP1

Второй разъем предназначен для подключения питания прибора и интерфейса связи ModBus RS-485.

 $T_0$ блица 8 – Разъем XD2

| т аолица о<br>$1$ as DUM TM $\sim$ |  |  |  |  |  |  |  |
|------------------------------------|--|--|--|--|--|--|--|
|                                    |  |  |  |  |  |  |  |
|                                    |  |  |  |  |  |  |  |

Внимание. Нижняя часть корпуса, где расположен язычок для фиксации на дин-рейку, соответствует разъему XP2.

Термирующий резистор предназначен для предотвращения помех, путем устранения отраженного сигнала на конце линии, направленный обратно по направлению к передающему устройству.

Используется термирующий резистор на конце линии передачи при значительной длине.

Термирующие резисторы номиналом 120 Ом устанавливаются с обеих сторон линии, по умолчанию в положении 1-2 (выключенном). Для включения термирующего резистора необходимо перевести перемычку в положение 2-3. Разъемы для термирующих резисторов обозначены XP4 и XP5 соответственно.

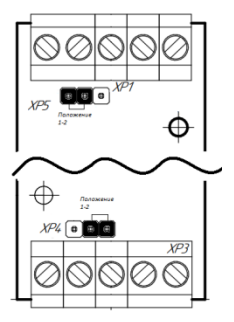

Рисунок 2 – Положение перемычек

# <span id="page-15-0"></span>**7. ПРИНЦИП ДЕЙСТВИЯ**

Данный адаптер предназначен для использования электросчетчиков в промышленных сетях Modbus. Данное устройство по внутреннему протоколу электросчетчиков постоянно циклически считывает всю необходимую информацию с электросчетчиков и помещает полученную информацию в регистры общего назначения. Полученная информация становится доступной уже по промышленному протоколу Modbus.

# <span id="page-15-1"></span>**8. ПЕРВЫЙ ЗАПУСК**

Для первого запуска адаптера необходимо:

- 1) Произвести настройку Modbus порта с помощью конфигурационных ключей (см. п.5), т.е. выставить адрес адаптера в Modbus-сети и скорость данных;
- 2) Произвести подключение в соответствии с п.6. Схема подключения содержится в приложении;
- 3) Подключить адаптер к ПК через преобразователь интерфейсов RS232/RS485 или USB/RS485;
- 4) Подключиться программой опроса Modbus устройств (например, Modbus Poll или др.);

# <span id="page-16-0"></span>**9. ВОЗМОЖНЫЕ НЕИСПРАВНОСТИ И МЕТОДЫ ИХ УСТРАНЕНИЯ**

Адаптер является ремонтируемым, восстанавливаемым электронным изделием. За дополнительной информацией по ремонту следует обращаться на предприятие-изготовитель.

## <span id="page-16-1"></span>**10. СВИДЕТЕЛЬСТВО О ПРИЁМКЕ**

Modbus Адаптер заводской N проверен и признан годным к эксплуатации.

Дата изготовления \_\_\_\_\_\_\_\_\_\_\_\_\_\_\_ Штамп ОТК

<span id="page-16-2"></span>Подпись лиц, ответственных за приемку

# **11. ГАРАНТИИ ИЗГОТОВИТЕЛЯ**

Адаптер предназначен для непрерывной работы и не требует в процессе эксплуатации проведения профилактических работ.

Гарантийный срок эксплуатации адаптера 12 мес. со дня ввода его в эксплуатацию при соблюдении потребителем условий эксплуатации, транспортирования, хранения и монтажа.

Адрес предприятия-изготовителя: ООО «Тракт-Автоматика», 634021 Россия, г.Томск, ул. Алтайская 161Б, тел.: (3822)243-963

# <span id="page-17-0"></span>**12. СВЕДЕНИЯ О СОДЕРЖАНИИ ДРАГОЦЕННЫХ МЕТАЛЛОВ**

Адаптер драгоценных металлов и сплавов не содержит.

#### <span id="page-17-1"></span>**13. СВЕДЕНИЯ О РЕКЛАМАЦИЯХ**

Рекламации предъявляются потребителем предприятию-изготовителю в случае обнаружения дефектов при условии соблюдения правил эксплуатации в пределах гарантийного срока. Адаптер возвращается предприятию-изготовителю в укомплектованном виде в упаковке, обеспечивающей его сохранность.

Транспортные расходы в случае обоснованного предъявления претензий несет предприятие-изготовитель.

### <span id="page-17-2"></span>**14. СВЕДЕНИЯ ОБ УПАКОВКЕ**

Modbus Адаптер заводской N упакован предприятием-изготовителем согласно требованиям, предусмотренным конструкторской документации.

Упаковку произвел

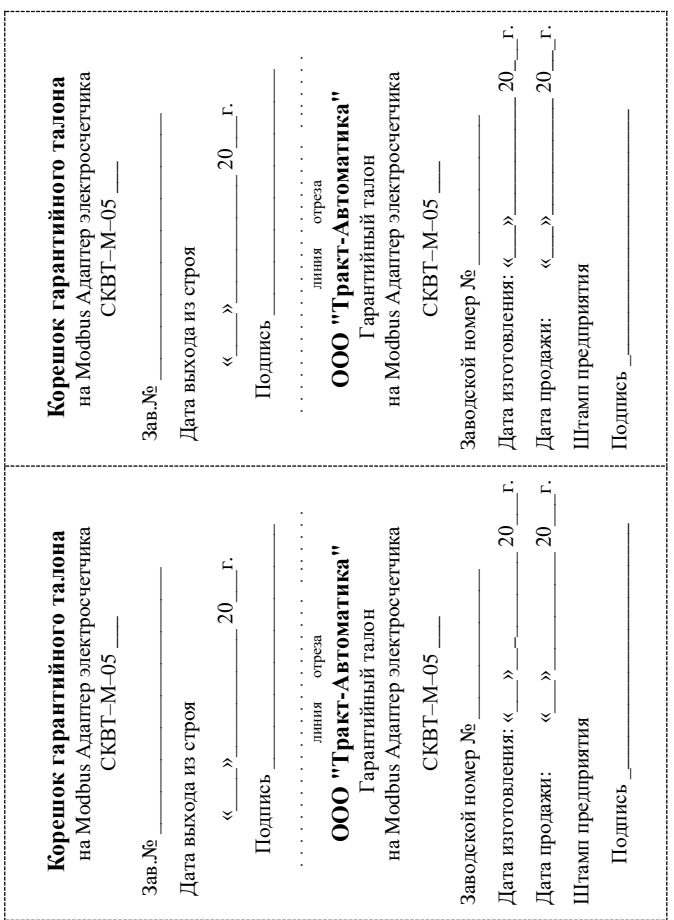